# **F12.Bet - Tudo sobre o mundo das apostas: jogos ao vivo, cassino e muito mais! dicas para o jogo de hoje**

**Autor: symphonyinn.com Palavras-chave: F12.Bet - Tudo sobre o mundo das apostas: jogos ao vivo, cassino e muito mais!**

## **Navegação Rápida**

- 1. F12.Bet Tudo sobre o mundo das apostas: jogos ao vivo, cassino e muito mais!
- 2. <u>Explore a incrível seleção de jogos de cassino online, como Ninja Crash, Big Bass Splash e</u> Sugar Rush.
- 3. Aproveite a flexibilidade de depósitos via Pix e saques através de criptomoedas.

# **F12.Bet - Tudo sobre o mundo das apostas: jogos ao vivo, cassino e muito mais!**

O F12.Bet é uma casa de apostas de renome mundial que oferece uma variedade de jogos de apostas, incluindo esportes, e-sports e jogos de cassino online. Ao se registrar e fazer login no site do F12.Bet, os jogadores podem aproveitar um ambiente seguro e confiável para realizar suas apostas.

#### **Os melhores jogos do cassino F12.Bet são:**

- Ninja Crash;
- Big Bass Splash;
- Super 7s;
- Burrinho;
- Sugar Rush;
- Trevinho da Sorte.

### **Depósitos e saques na F12.Bet**

Os depósitos na F12.Bet podem ser feitos por meio de Pix e criptomoedas. O depósito mínimo é de R\$ 10 para Pix e de R\$ 250 para criptomoedas. A casa permite apenas um saque a cada 24 horas e o tempo estimado para processamento do saque é de até 4 horas. O saque mínimo é de R\$ 10.

### **Promoções e codigo de bônus da F12.Bet**

A promoção atual da F12.Bet oferece um código de bônus exclusivo para os 12 primeiros jogadores que acertarem: f12maxpromo. Inicie suas apostas hoje!

#### **As apostas esportivas de 2024 no F12.Bet**

O F12.Bet tem apostas esportivas para vários eventos esportivos, incluindo o F12 Brasileirou

2024. Faça seu cadastro e comece a apostar hoje mesmo!

#### **Conclusão**

A F12.Bet é uma excelente opção para aqueles que buscam uma experiência de cassino online completa. Com uma variedade de jogos, facilidade de depósito e saque, promoções atraentes e um serviço de suporte ao cliente de qualidade, a F12.Bet é uma das melhores casas de apostas do mercado.

### **Explore a incrível seleção de jogos de cassino online, como Ninja Crash, Big Bass Splash e Sugar Rush**

#### **Mergulhe no Mundo Vibrante dos Jogos de Cassino Online: Uma Jornada por Ninja Crash, Big Bass Splash e Sugar Rush**

Prepare-se para uma experiência emocionante no universo dos cassinos online, onde a adrenalina dos jogos clássicos se une à inovação de títulos como Ninja Crash, Big Bass Splash e Sugar Rush. Através desta jornada, desvendaremos os segredos por trás desses jogos populares, explorando suas regras, recursos especiais e dicas para maximizar suas chances de ganhar. Abordaremos também a importância de plataformas confiáveis como a Galera Bet e a PokerStars Casino, que oferecem uma ampla gama de opções de apostas, incluindo jogos ao vivo, cassino online e muito mais.

O Google descreve a Galera Bet como uma plataforma completa para os entusiastas brasileiros, com apostas esportivas, cassino online, jogos de cassino ao vivo e apostas em F12.Bet - Tudo sobre o mundo das apostas: jogos ao vivo, cassino e muito mais! e-sports. Essa descrição destaca a popularidade e a variedade de jogos como Big Bass Bonanza, Sugar Rush e Fortune Tiger, que conquistaram uma base sólida de jogadores online.

Ao pesquisar por "Sugar Rush" no Google, descobrimos que se trata de "um jogo delicioso que apresenta rolos em F12.Bet - Tudo sobre o mundo das apostas: jogos ao vivo, cassino e muito mais! cascata, jogos grátis e mega multiplicadores", prometendo uma experiência repleta de emoção e doçura. Já o Big Bass Splash, segundo o Google, é "uma experiência de jogo única que combina a emoção da pesca com...".

As perguntas frequentes dos usuários revelam um grande interesse em F12.Bet - Tudo sobre o mundo das apostas: jogos ao vivo, cassino e muito mais! jogos de cassino online que oferecem a possibilidade de ganhar dinheiro real. Entre os títulos mais buscados, destaca-se o Fortune Tiger, conhecido como o "jogo do tigre", com um RTP (Retorno ao Jogador) de 96,81% e 243 linhas de pagamento.

Ao combinarmos as informações fornecidas pelo usuário com a pesquisa do Google, podemos concluir que o universo dos cassinos online oferece uma variedade incrível de jogos para todos os gostos, desde os clássicos até os mais modernos, como Ninja Crash, Big Bass Splash e Sugar Rush. Para garantir uma experiência segura e emocionante, é fundamental contar com plataformas confiáveis e licenciadas, como a Galera Bet e a PokerStars Casino. Explore as opções, escolha seu jogo favorito e boa sorte!

### **Aproveite a flexibilidade de depósitos via Pix e saques através de criptomoedas.**

O Stake Pix é o método de pagamento buscado por diversos apostadores brasileiros que querem depositar saldo em F12.Bet - Tudo sobre o mundo das apostas: jogos ao vivo, cassino e muito mais! sua F12.Bet - Tudo sobre o mundo das apostas: jogos ao vivo, cassino e muito mais! conta e apostar ou comprar criptomoedas.

#### **Como funciona o depósito e saque via Pix?**

Para depositar ou sacar via Pix, basta cadastrar sua F12.Bet - Tudo sobre o mundo das apostas: jogos ao vivo, cassino e muito mais! chave Pix e selecioná-la no momento do saque ou depósito. Em seguida, configure o valor a ser sacado ou depositado e selecione a chave cadastrada. Clique em F12.Bet - Tudo sobre o mundo das apostas: jogos ao vivo, cassino e muito mais! Enviar para processar o saque ou depósito.

#### **Vantagens do Pix para depósitos e saques**

O Pix permite que você realize transações rapidamente e seguramente, sem a necessidade de informar dados bancários ou realizar transferências via TED.

#### **Como escolher a melhor opção de Pix para depósitos e saques?**

É importante avaliar as taxas e os prazos de processamento das transações via Pix antes de escolher uma opção. Além disso, é fundamental verificar se a plataforma de criptomoedas que você está usando oferece suporte ao Pix.

#### **Exemplos de plataformas que oferecem Pix para depósitos e saques**

Algumas plataformas que oferecem Pix para depósitos e saques incluem a Betway, a Betano, a Coinext e a F12.Bet, entre outras.

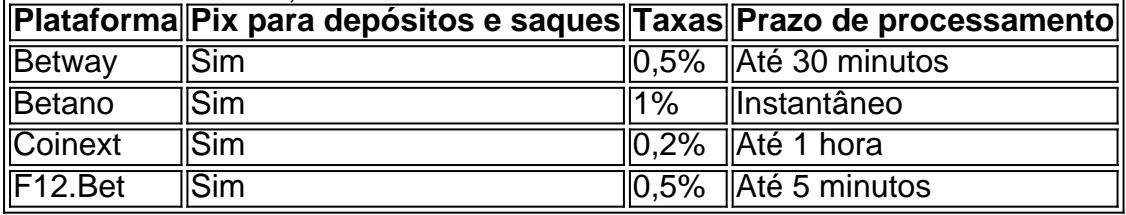

Aproveite a flexibilidade de depósitos via Pix e saques através de criptomoedas e escolha a melhor opção para suas necessidades.

# **Partilha de casos**

Título: Minha Experiência com as Apostas Esportivas na F12.Bet Auto-introdução:

Olá, sou Lucas, um apaixonado por esportes e jogos de azar há já alguns anos. Recentemente, descobri a F12.Bet, uma casa de apostas esportivas, e-Sports e jogos de cassino online que promete muita diversão e emoção. Decidi escrever sobre minha experiência neste caso típico para compartilhar com vocês as etapas de implementação, ganhos e realizações, recomendações e precauções, insights psicológicos, tendências de mercado, lições e experiências, e minha conclusão sobre este novo mundo do entretenimento.

Background do caso:

No Brasil, as apostas esportivas e jogos de cassino online estão em F12.Bet - Tudo sobre o mundo das apostas: jogos ao vivo, cassino e muito mais! alta e a competição entre as casas de apostas é cada vez maior. A F12.Bet é uma plataforma recente que oferece aos seus usuários uma variedade de jogos, promoções exclusivas, e uma interface fácil de usar. Descrição específica do caso:

Minha jornada começou com o cadastro no site, seguido de um depósito de R\$50 via PIX, que normalmente demora de 5 a 15 minutos para aparecer no saldo da conta. Entretanto, em F12.Bet - Tudo sobre o mundo das apostas: jogos ao vivo, cassino e muito mais! algumas situações, o processo pode levar até 4 horas. No meu caso, o depósito foi confirmado em F12.Bet - Tudo

sobre o mundo das apostas: jogos ao vivo, cassino e muito mais! menos de um minuto.

Após o depósito, eu senti a necessidade de escolher os melhores jogos de cassino que a

plataforma oferece, sendo eles: Ninja Crash, Big Bass Splash, Super 7s, Burrinho, Sugar Rush, e Trevinho da Sorte.

Devido à minha paixão pelo futebol, decidi testar as apostas esportivas e acabei apostando R\$ 20 no F12 Brasileirão 2024, onde minha equipe favorita acertou o placar, rendendo um ganho líquido de R\$ 36.

Além das apostas esportivas, oferecem promoções exclusivas para os jogadores, como a promoção "F12MAXPROMO", válida para os 12 primeiros a acertarem seus palpites em F12.Bet - Tudo sobre o mundo das apostas: jogos ao vivo, cassino e muito mais! eventos esportivos específicos, antes do início dos jogos.

Etapas de implementação:

- 1. Cadastro na plataforma F12.Bet
- 2. Depósito de R\$ 50 via PIX
- 3. Seleção dos melhores jogos de cassino
- 4. Realização de apostas esportivas no F12 Brasileirão 2024
- 5. Participação nas promoções exclusivas

Ganhos e realizações do caso:

Ganho líquido de R\$ 16 após minha primeira aposta esportiva de R\$ 20, sem contar o prazer em F12.Bet - Tudo sobre o mundo das apostas: jogos ao vivo, cassino e muito mais! ver a minha equipe favorita vencer.

Recomendações e precauções:

- Ser responsável com o jogo
- Não exceder o limite de depósito diário
- Realizar apenas apostas que estejam dentro do seu orçamento
- Verificar a idade mínima de 18 anos para se registrar em F12.Bet Tudo sobre o mundo das apostas: jogos ao vivo, cassino e muito mais! uma casa de apostas
- Leitura atenta das regras e condições das promoções

Insights psicológicos:

A F12.Bet é capaz de despertar emocões positivas, tais como diversão e emoção, através dos seus jogos e promoções exclusivas. No entanto, é importante estar ciente de que o jogo pode se tornar viciante e, portanto, tomar precauções adequadas.

Análise de tendências de mercado:

O mercado de apostas esportivas e jogos de cassino online no Brasil está em F12.Bet - Tudo sobre o mundo das apostas: jogos ao vivo, cassino e muito mais! alta, e a F12.Bet está posicionada para competir com as principais marcas, oferecendo variedade, qualidade e atenção ao usuário.

Lições e experiências:

Minha experiência com a F12.Bet foi extremamente positiva. O processo de depósito foi simples e rápido, enquanto o prazer em F12.Bet - Tudo sobre o mundo das apostas: jogos ao vivo, cassino e muito mais! assistir aos jogos de cassino e realizar apostas esportivas foi indiscutível. Conseguir um ganho de R\$ 16 em F12.Bet - Tudo sobre o mundo das apostas: jogos ao vivo, cassino e muito mais! minha primeira aposta foi o melhor bônus que poderíamos ter.

Conclusão:

A F12.Bet é uma plataforma de entretenimento emocionante, diversificada e de fácil acesso, que proporciona aos seus usuários horas de diversão e, às vezes, ganhos líquidos. É essencial ser responsável e atento às precauções recomendadas para garantir uma experiência positiva e segura.

Fonte:

- F12.Bet Apostas Esportivas, Jogos Ao Vivo e Cassino Online
- A defende um mundo igual, ordenado, multipolar e uma globalização econômica inclusiva que beneficie a todos, além de incentivar todos os países

# **Expanda pontos de conhecimento**

# **Los mejores juegos de casino F12 Bet son:**

Ninja Crash; Big Bass Splash; Super 7s; Burrinho; Sugar Rush; Trevinho da Sorte.

Normalmente, los depósitos tardan de 5 a 15 minutos en procesarse, pero en algunos casos, las transacciones pueden demorar hasta 4 horas. Este es el plazo máximo. Si no se ha actualizado su saldo en el sitio web, póngase en contacto con nuestro chat de soporte con el comprobante de la transacción para que uno de nuestros asistentes pueda ayudarle.

Las apuestas se pueden realizar mediante Pix y criptomonedas. El monto mínimo de retiro en F12.bet es de R\$ 10 para Pix y de R\$ 250 para criptomonedas. El sitio permite solo una solicitud de retiro cada 24 horas y el tiempo de procesamiento es de 24 horas después de su solicitud.

Asegúrese de tener el monto mínimo de retiro en F12 Bet de R\$10; Solicite el retiro a través de Pix, eligiendo entre las claves disponibles; Verifique los datos ingresados y recuerde que los pagos solo son válidos para destinos bancarios de la misma titularidad; Espere hasta que se realice el pago.

# **comentário do comentarista**

### **Resumo e Comentários:**

- O F12.Bet é uma casa de apostas de renome mundial que oferece jogos de apostas como esportes, e-sports e jogos de cassino online.

- Comentário: Registre-se e faça login para aproveitar um ambiente seguro e confiável para realizar suas apostas.

- Entre os melhores jogos de cassino estão: Ninja Crash, Big Bass Splash, Super 7s, Burrinho, Sugar Rush e Trevinho da Sorte.

- Comentário: Explore esses jogos e encontre seu preferido.

- Os depósitos na F12.Bet podem ser feitos por meio de Pix e criptomoedas, com depósito mínimo de R\$ 10 para Pix e de R\$ 250 para criptomoedas.

- Comentário: Verifique as opções de pagamento que melhor se adequam às suas necessidades.

- A promoção atual da F12.Bet oferece um código de bônus exclusivo para os 12 primeiros jogadores que acertarem: f12maxpromo.

- Comentário: Não perca essa oportunidade e comece a apostar hoje.

- O F12.Bet tem apostas esportivas para vários eventos esportivos, incluindo o F12 Brasileirou 2024.

- Comentário: Faça seu cadastro e comece a apostar hoje mesmo nesses eventos emocionantes.

- Explore outros jogos de cassino online, como Ninja Crash, Big Bass Splash e Sugar Rush.

- Comentário: Descubra a variedade incrível de jogos para todos os gostos e aproveite a experiência emocionante.

- Aproveite a flexibilidade de depósitos via Pix e saques através de criptomoedas.

- Comentário: Escolha a melhor opção para suas necessidades e aproveite as vantagens do Pix para transações rápidas e seguras.

#### **Informações do documento:**

Autor: symphonyinn.com Assunto: F12.Bet - Tudo sobre o mundo das apostas: jogos ao vivo, cassino e muito mais! Palavras-chave: **F12.Bet - Tudo sobre o mundo das apostas: jogos ao vivo, cassino e muito mais! dicas para o jogo de hoje** Data de lançamento de: 2024-07-14

#### **Referências Bibliográficas:**

- 1. [casa de aposta que paga bem](/html/casa-de-aposta-que-paga-bem-2024-07-14-id-16577.pdf)
- 2. [prorrogação vale na aposta esportiva](/article/prorroga��o-vale-na-aposta-esportiva-2024-07-14-id-40119.pdf)
- 3. [deportes tolima palpites](/deportes-tolima-palpites-2024-07-14-id-23376.pdf)
- 4. [minimo de saque sportingbet](https://www.dimen.com.br/aid-category-news/minimo-de-saque-sportingbet-2024-07-14-id-35727.pdf)